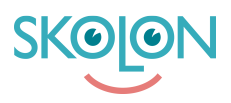

[Kunnskapsbase](https://support.skolon.com/no/kb) > [Kom i gang med Skolon](https://support.skolon.com/no/kb/kom-ig-ng-med-skolon) > [Skolon for iOS](https://support.skolon.com/no/kb/skolon-f-r-ios) > [Skolons iOS App](https://support.skolon.com/no/kb/articles/skolons-ios-app)

Skolons iOS App Ulf Kronsell - 2022-01-09 - [Skolon for iOS](https://support.skolon.com/no/kb/skolon-f-r-ios)

Skolon finnes nå tilgjengelig som app for iOS, som gjør at alle brukere enkelt kan nå sine digitale læremidler og skoleverktøy fra sin iPad eller iPhone.

I appen får du tilgang til funksjonene Min samling och [Mine innstillinger](https://support.skolon.com/hc/no/sections/360002006292-Mine-innstillinger) - om du er lærer kan du også følge dine elever i funksjonen [Mine klasser](https://support.skolon.com/hc/no/articles/360027368012-Mine-klasser-og-mine-klasser-Pro).

 $\pmb{\times}$ 

Appen kan du laste ned fra [App Store her.](https://apps.apple.com/no/app/skolon/id1525894108)

Du kan også lese mer om hvordan du installerer appen via et MDM-system [her](https://support.skolon.com/hc/no/articles/360016966739-Installer-Skolons-app-for-iOS-via-deres-MDM-system-).

Etiketter [App](https://support.skolon.com/no/search/labels/all/App) [iOS](https://support.skolon.com/no/search/labels/all/iOS) [iPad](https://support.skolon.com/no/search/labels/all/iPad) [iPhone](https://support.skolon.com/no/search/labels/all/iPhone)

## **Vedlegg**

- iOS Support 02.png (77.67 KB)
- $\bullet$  iOS Support 01  $1$  .png (79.36 KB)
- iOS Support.png (96.72 KB)
- [iPadSE\\_01.png \(675.13 KB\)](https://support.skolon.com/file.php/34BPTAASYWMH334950111F8/iPadSE_01.png)
- [iPhoneSE\\_02\\_small.png \(59.83 KB\)](https://support.skolon.com/file.php/34ZDXZBDSRMT33496BFAB7B/iPhoneSE_02_small.png)
- [iPhonePortrait\\_small.png \(153.38 KB\)](https://support.skolon.com/file.php/34XNQQWDKNTG33497033E23/iPhonePortrait_small.png)
- [iPhonePortrait\\_small.png \(218.06 KB\)](https://support.skolon.com/file.php/34CDPAGAJJHW33498C0DA52/iPhonePortrait_small.png)
- [iPhoneSE\\_02.png \(282.72 KB\)](https://support.skolon.com/file.php/34BXXBJRSKTT3349992119D/iPhoneSE_02.png)
- [iPhonePortrait.png \(382.84 KB\)](https://support.skolon.com/file.php/34WJACSYKWMS335004805E0/iPhonePortrait.png)